# Naïve Bayes, Support Vector Machines

#### **Danna Gurari**

University of Texas at Austin Spring 2021

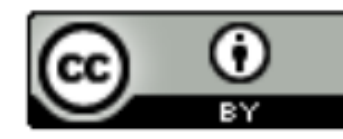

https://www.ischool.utexas.edu/~dannag/Courses/IntroToMachineLearning/CourseContent.html

#### Review

- Last week:
	- Multiclass classification applications and evaluating models
	- Motivation for new ML era: need non-linear models
	- Nearest neighbor classification
	- Decision tree classification
	- Parametric versus non-parametric models
- Assignments (Canvas)
	- Problem set 3 due tonight
	- Problem set 4 out and due in two weeks (after spring break)
	- Lab assignment 2 out and due in three weeks
- Questions?

#### Today's Topics

- Evaluating Machine Learning Models Using Cross-Validation
- Naïve Bayes
- Support Vector Machines

#### Today's Topics

- Evaluating Machine Learning Models Using Cross-Validation
- Naïve Bayes
- Support Vector Machines

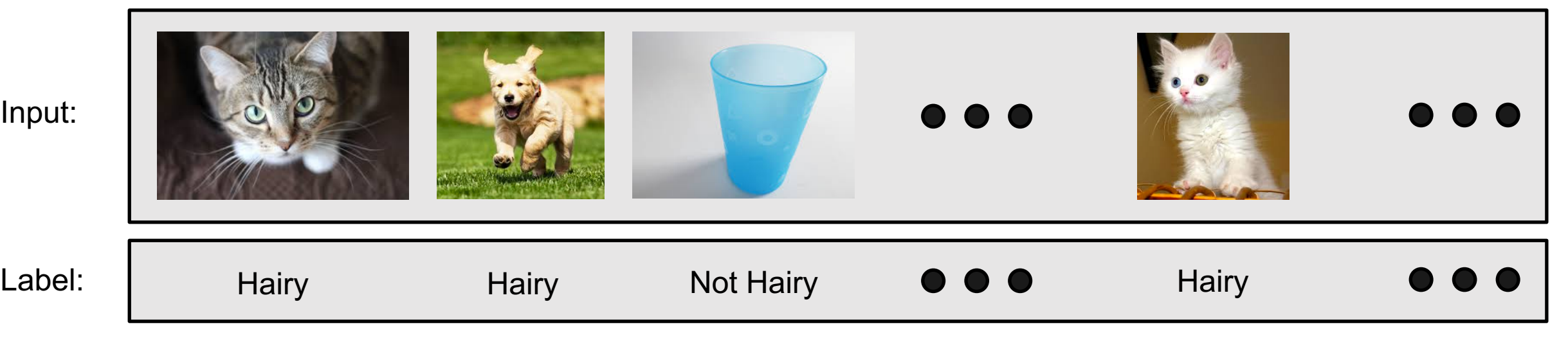

Input:

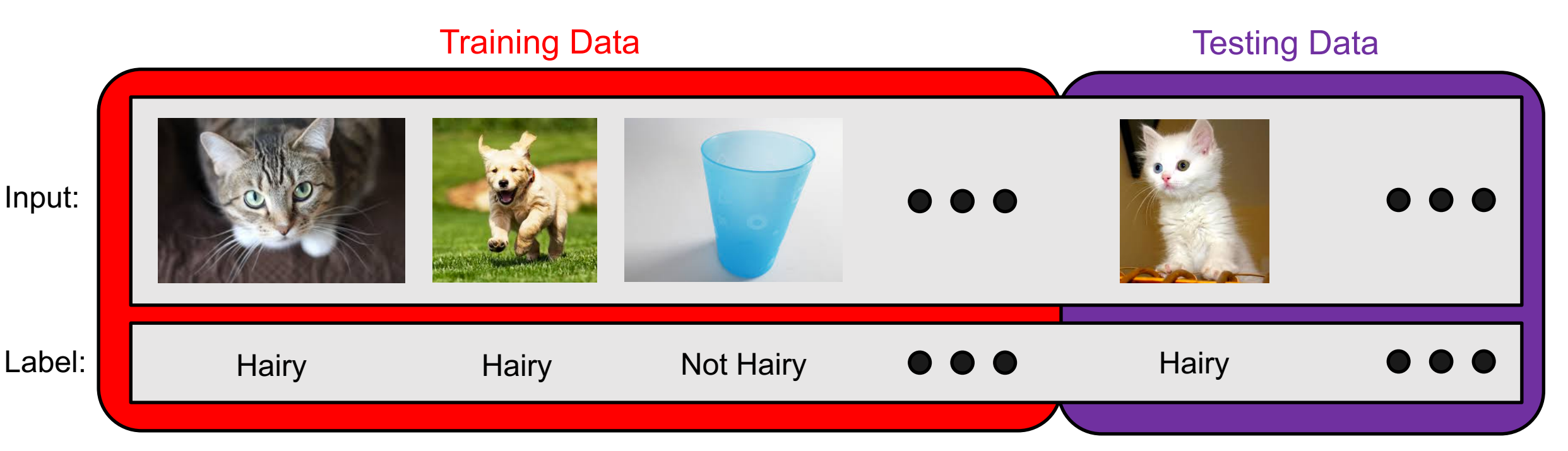

# Classifier **predicts well** when test data **matches** training data. Lucky?

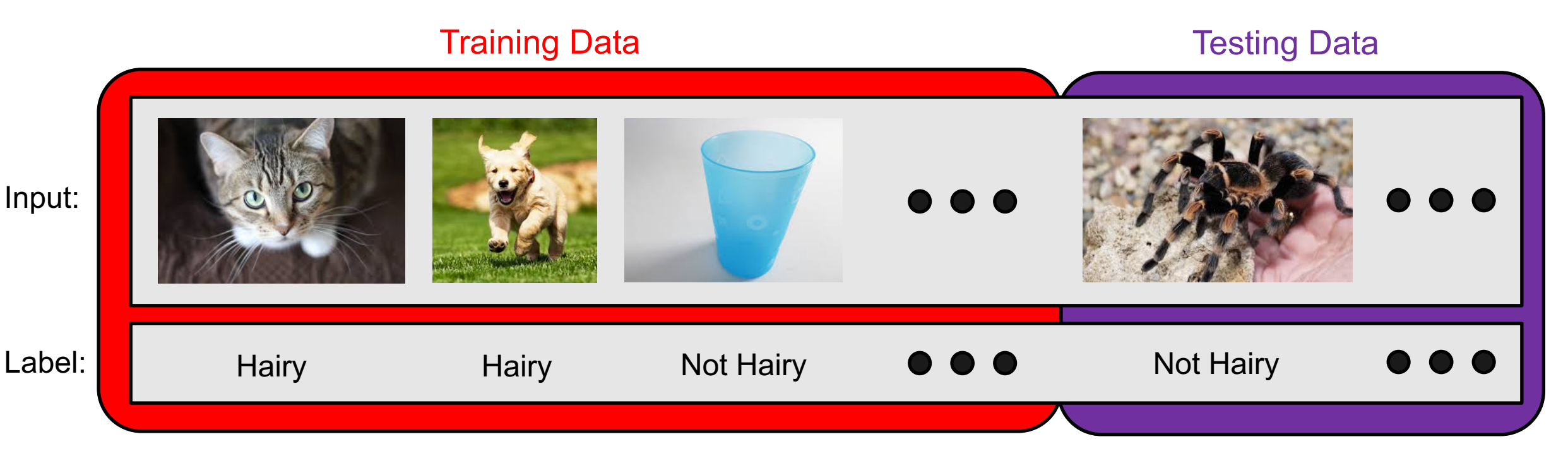

Classifier **predicts poorly** when test data **does not match** training data. Unlucky?

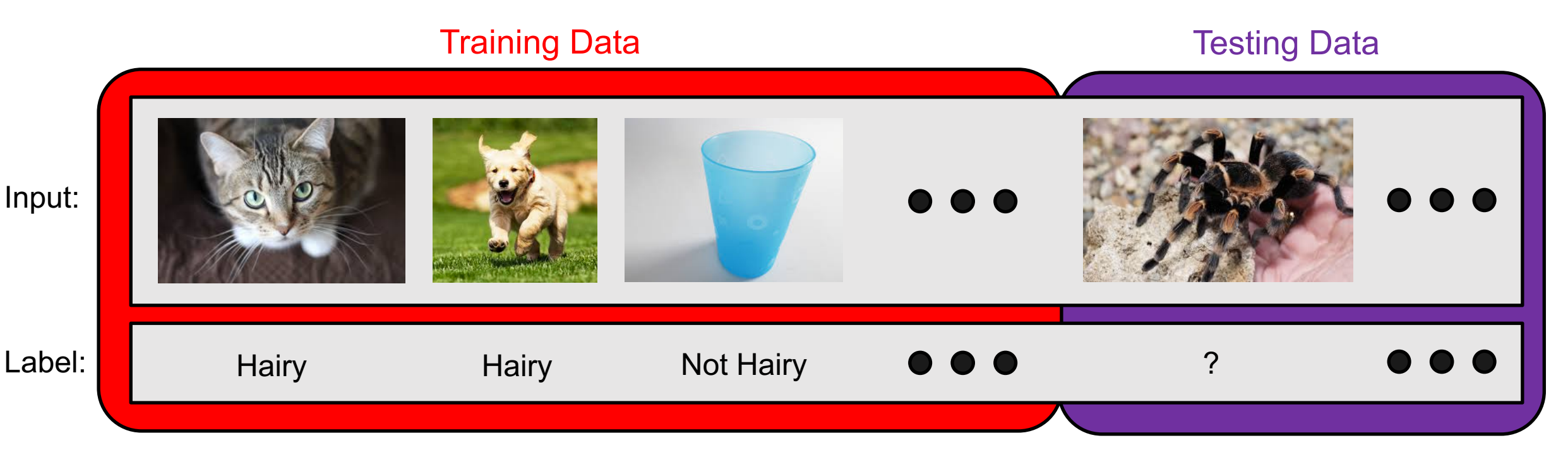

How to know if good/bad evaluation scores happen from good/bad luck?

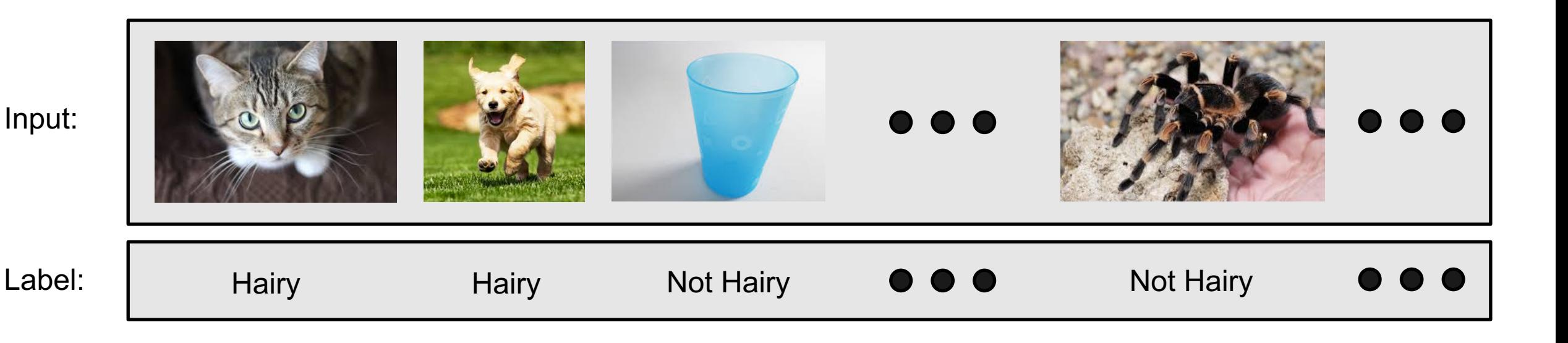

# **Cross-validation:** limit influence of chosen dataset split

#### **e.g., 3-fold cross-validation**

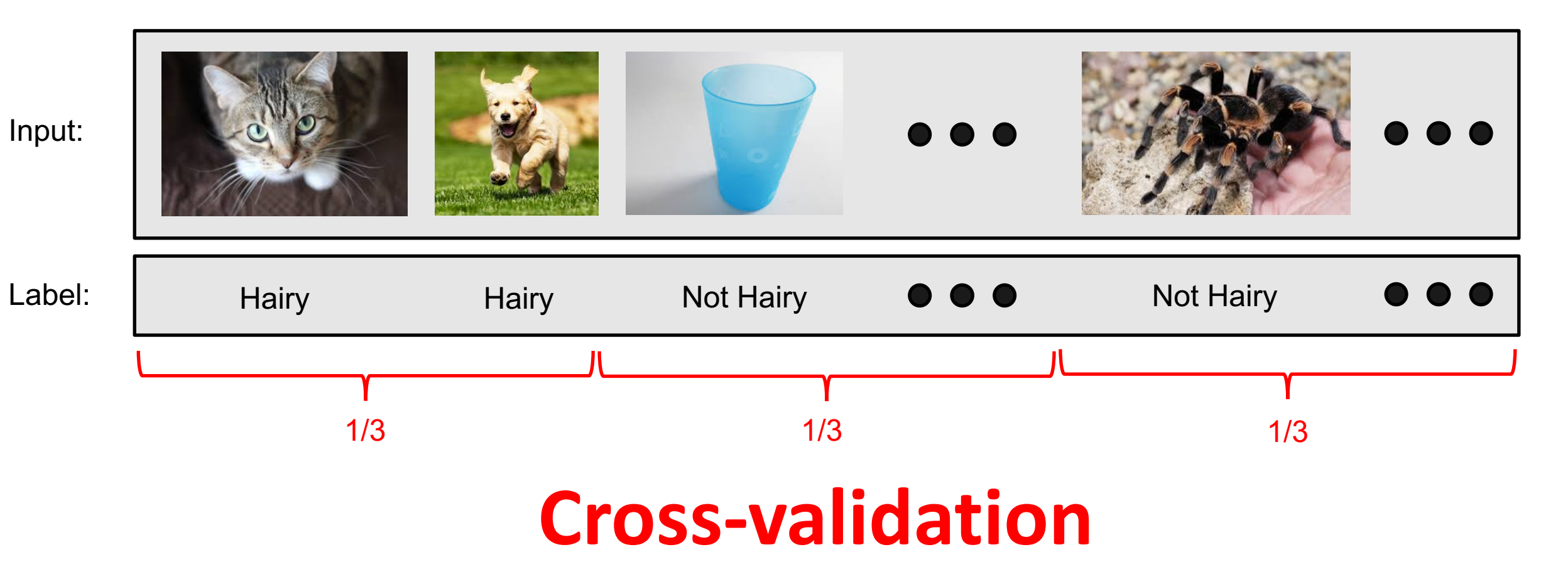

**Fold 1:** 

**Fold 2:** 

**Fold 3:** 

#### **e.g., 3-fold cross-validation**

#### Input: - train on k-1 partitions - test on k partitions Label: Hairy Hairy Not-Hairy  $\bullet \bullet \bullet$  ?  $\bullet$   $\bullet$   $\bullet$ Testing Data Input: - train on k-1 partitions Hairy Hairy ? ••• Hairy - test on k partitions **buy be a contact to the contract on k** partitions and the control of the control of the control of the control of the control of the control of the control of the control of the control of the contr Label:  $\bullet$   $\bullet$   $\bullet$ Testing Data Input: - train on k-1 partitions ? **Property ?** Not Hairy **... Property Property Property Property Property Property Property Property Property Property Property Property Property Property Property Property Property Pro**  $-$  test on  $k$  partitions Label:

Testing Data

#### **e.g., 3-fold cross-validation** Testing Data

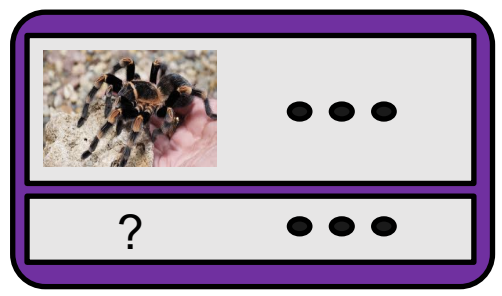

### **Classifier accuracy:** prediction accuracy across all folds of test data

Testing Data

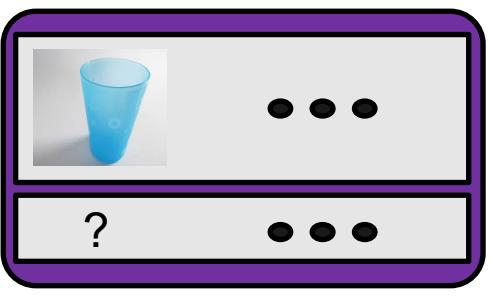

Testing Data

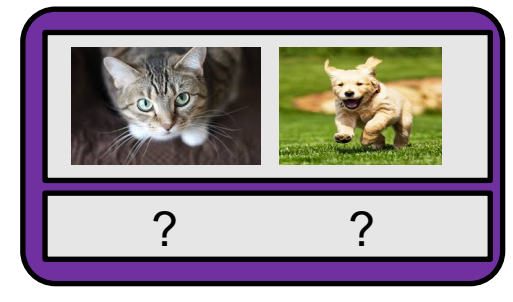

#### **e.g., 5-fold cross-validation**

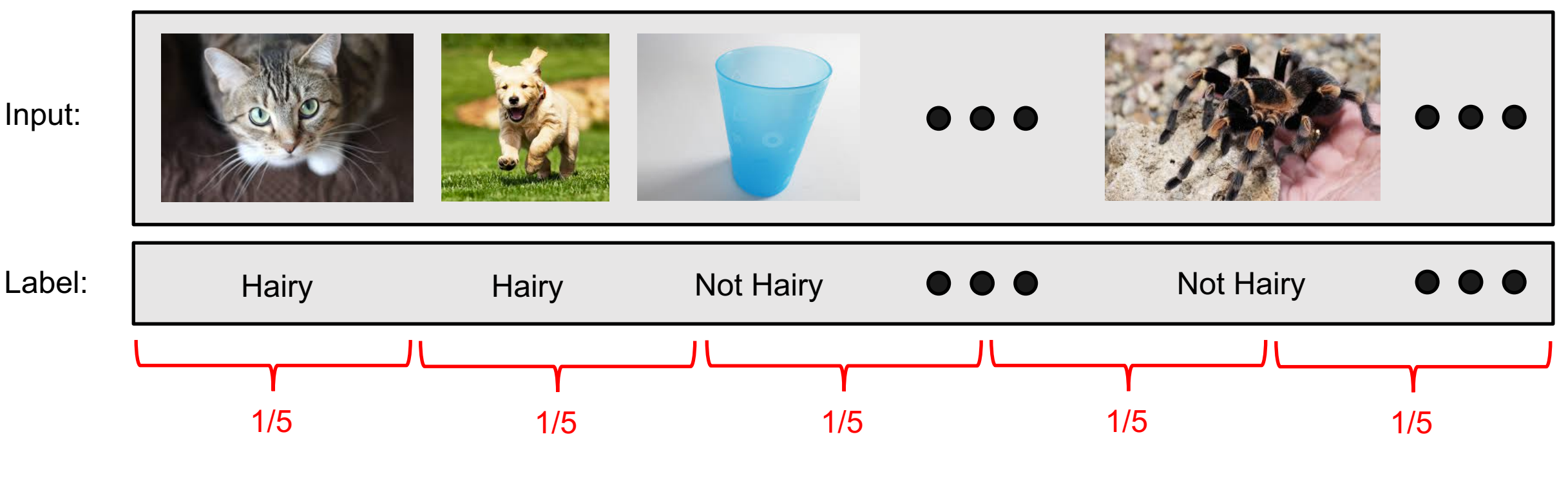

### **How many partitions of the data to create?**

#### **e.g., 5-fold cross-validation**

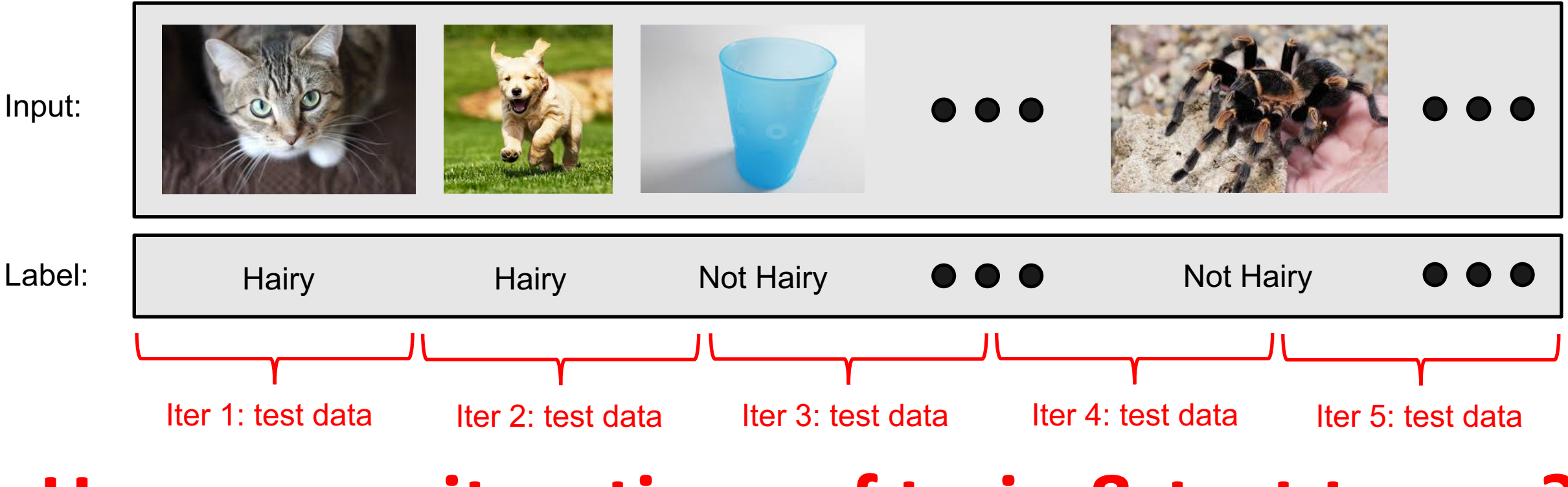

#### **How many iterations of train & test to run?**

#### **e.g., 10-fold cross-validation**

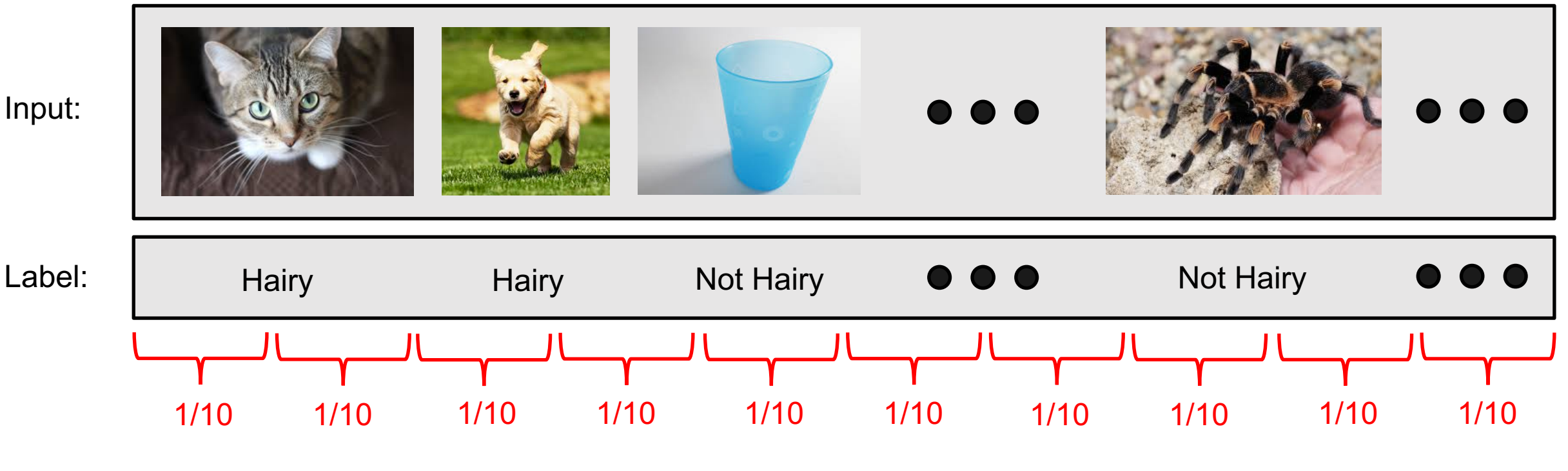

### **How many partitions of the data to create?**

#### **e.g., 10-fold cross-validation**

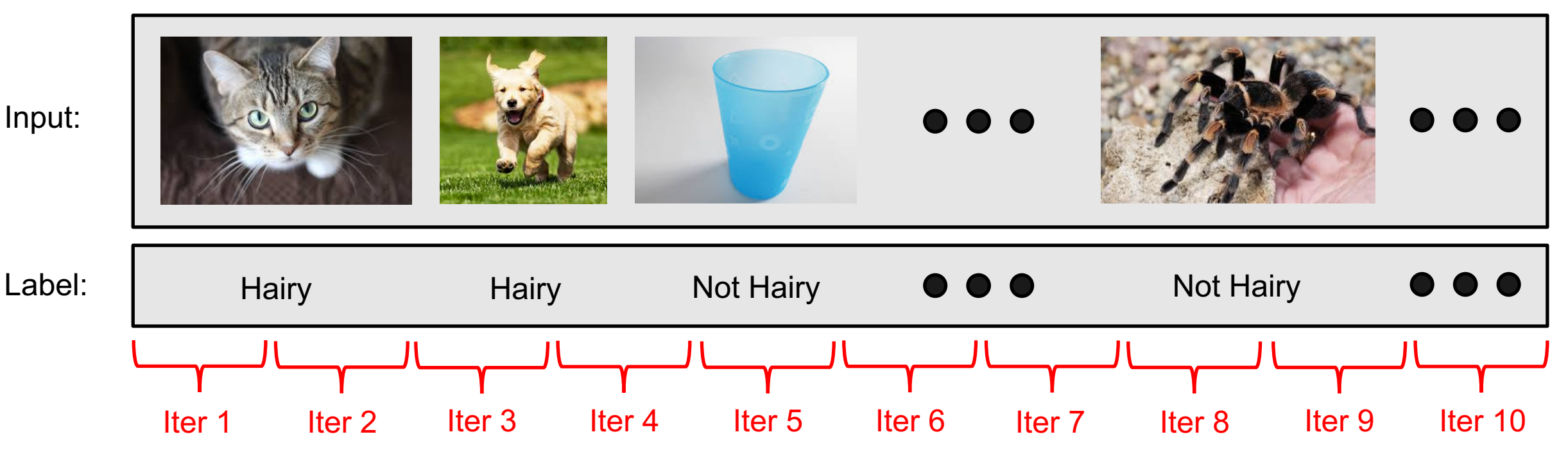

## **How many iterations of train & test to run?**

#### **e.g., k-fold cross-validation**

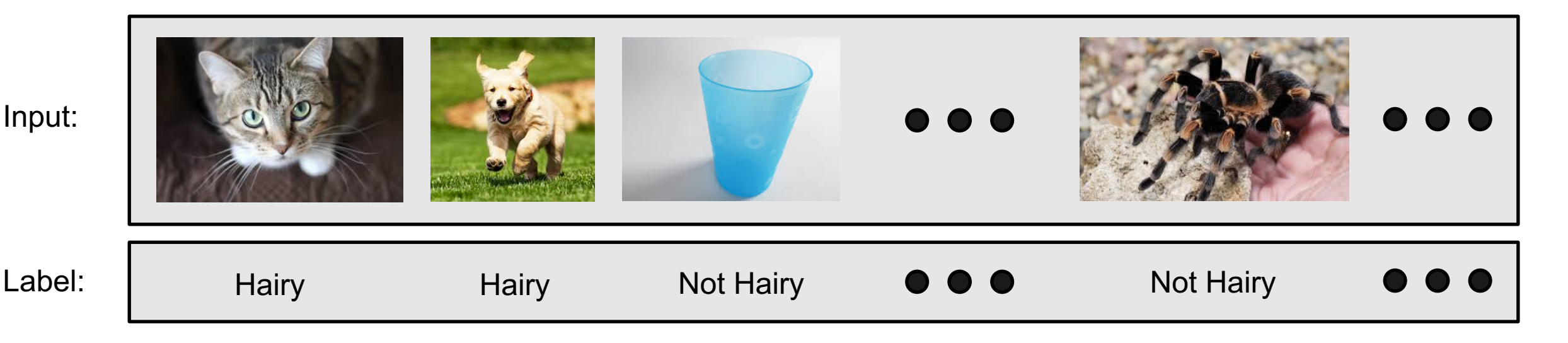

# **What are the (dis)advantages of using larger values for "k"?**

#### K-Fold Cross-Validation: How to Partition Data?

• e.g., 3-fold cross validation?

```
In [4]: iris.target
\mathbf{0},
   \mathbf{0},
   1<sub>r</sub>1,2<sub>r</sub>2,2, 2, 2, 2, 2, 2, 2, 2, 2, 2, 2, 2]
```
#### Stratified k-fold Cross Validation

• e.g., 3-fold cross validation? Preserve class proportions in each fold to represent proportions in the whole dataset

In  $[4]$ : iris.target  $\mathbf{0}$ ,  $\mathbf{0}$ ,  $1<sub>r</sub>$  $1,$  $2<sub>r</sub>$  $2,$ 2, 2, 2, 2, 2, 2, 2, 2, 2, 2, 2, 21)

### Stratified k-fold Cross Validation

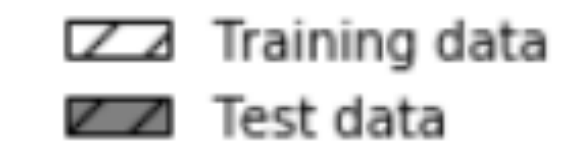

Standard cross-validation with sorted class labels

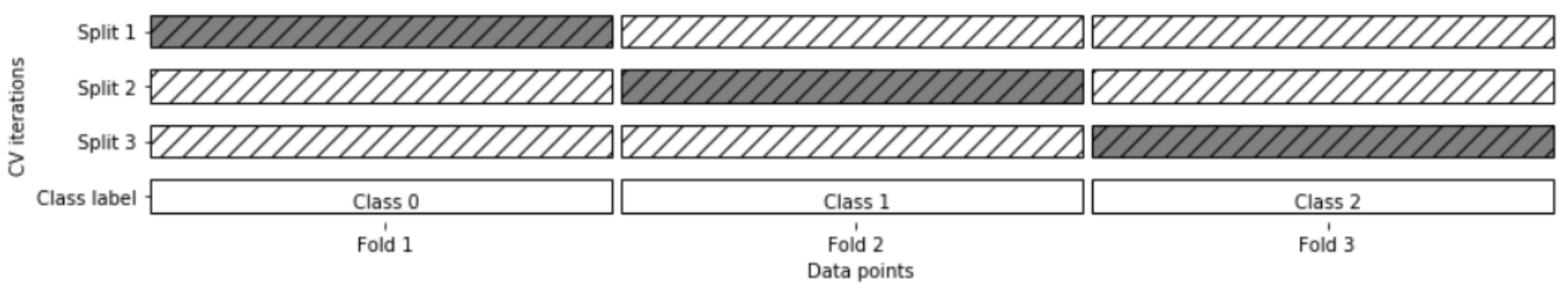

https://github.com/amueller/introduction\_to\_ml\_with\_python/blob/master/05-model-evaluation-and-improvement.ipynb

### Stratified k-fold Cross Validation

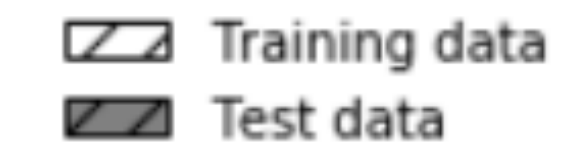

Standard cross-validation with sorted class labels

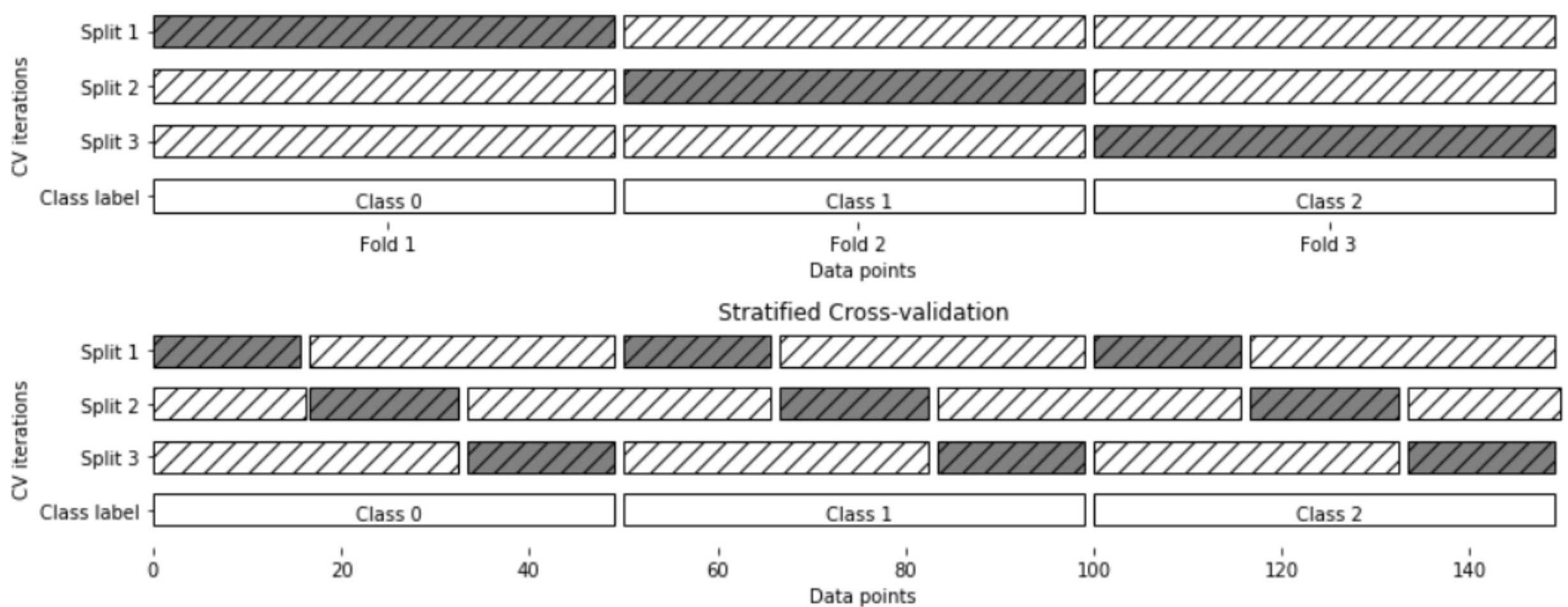

https://github.com/amueller/introduction\_to\_ml\_with\_python/blob/master/05-model-evaluation-and-improvement.ipynb

#### Summary: K-Fold Cross Validation

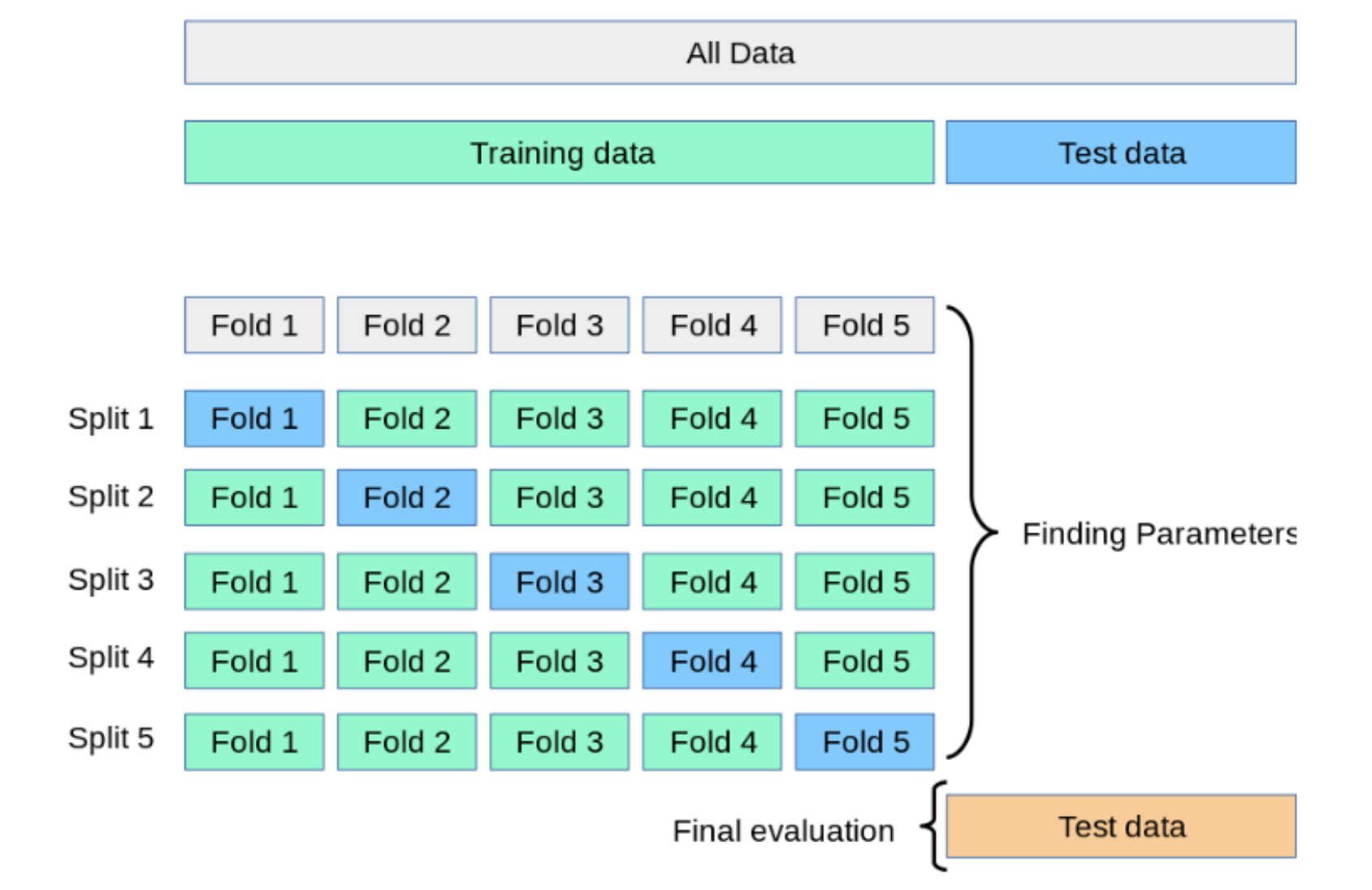

https://kevinzakka.github.io/2016/07/13/k-nearest-neighbor/

#### Group Discussion: Cross Validation

- Why would you choose cross validation over percentage split (train/val/test split)?
- Why would you choose percentage split (train/val/test split) over cross validation?
- What does high variance of test accuracy between different folds tell you?
- Does cross validation build a final model for use on new data?

### Today's Topics

• Evaluating Machine Learning Models Using Cross-Validation

- Naïve Bayes
- Support Vector Machines

#### Historical Context of ML Models

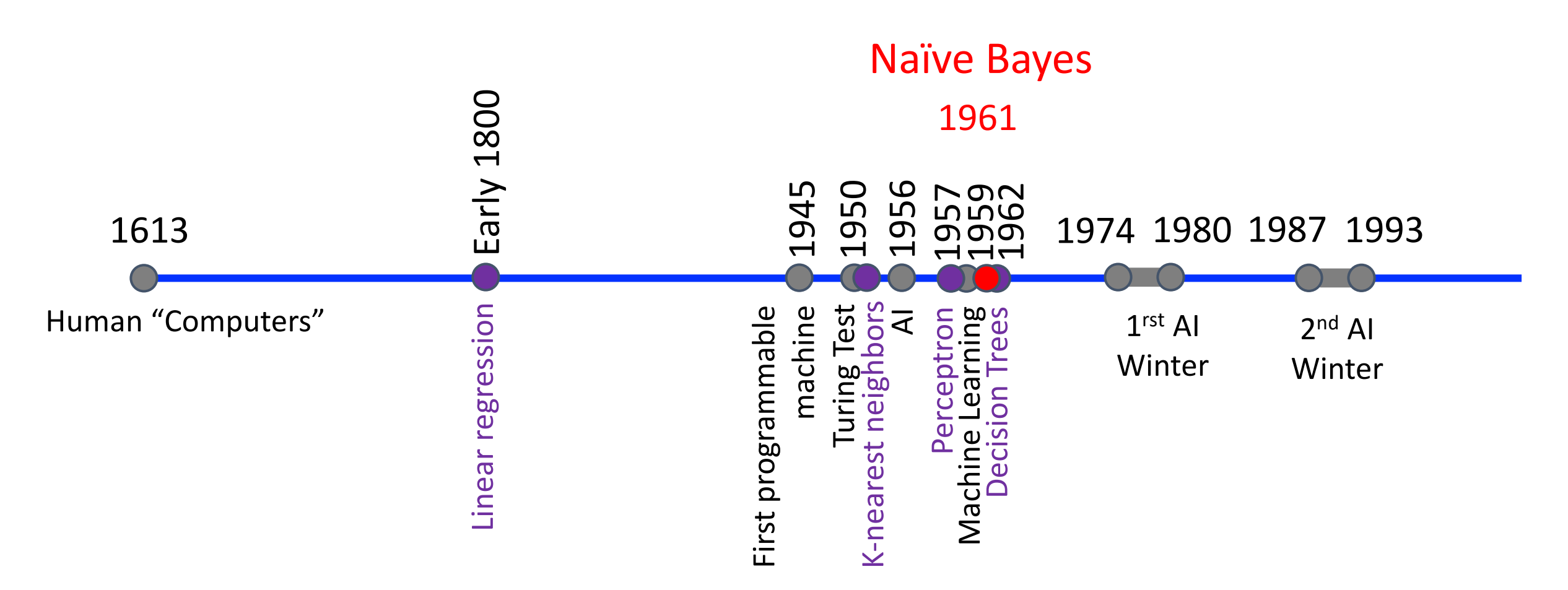

M. E. Maron. Automatic Indexing: An Experimental Inquiry. Journal of the ACM. 1961

#### Naïve Bayes

• Learns a model of the **joint probability** of the input features and each class, and then picks the most probable class

### Background: Probability

- Joint probability: P(A, B)
	- i.e., probability of two events occurring simultaneously
- How to calculate joint probability?
- Can use **chain rule**:  $P(A, B) = P(B|A) * P(A)$ 
	- P(A | B) is probability of an event occurring in the presence of a second event; i.e., conditional probability

### Background: Probability Example

- Calculating joint probability using chain rule
	- $P(A, B) = P(B|A) * P(A)$
- e.g., Let:
	- A be the event of choosing from the blue bowl
	- B the event of choosing a Snickers
- $P(B|A) = ?$
- $P(A, B) = 2/3 * 1/2 = 1/3$

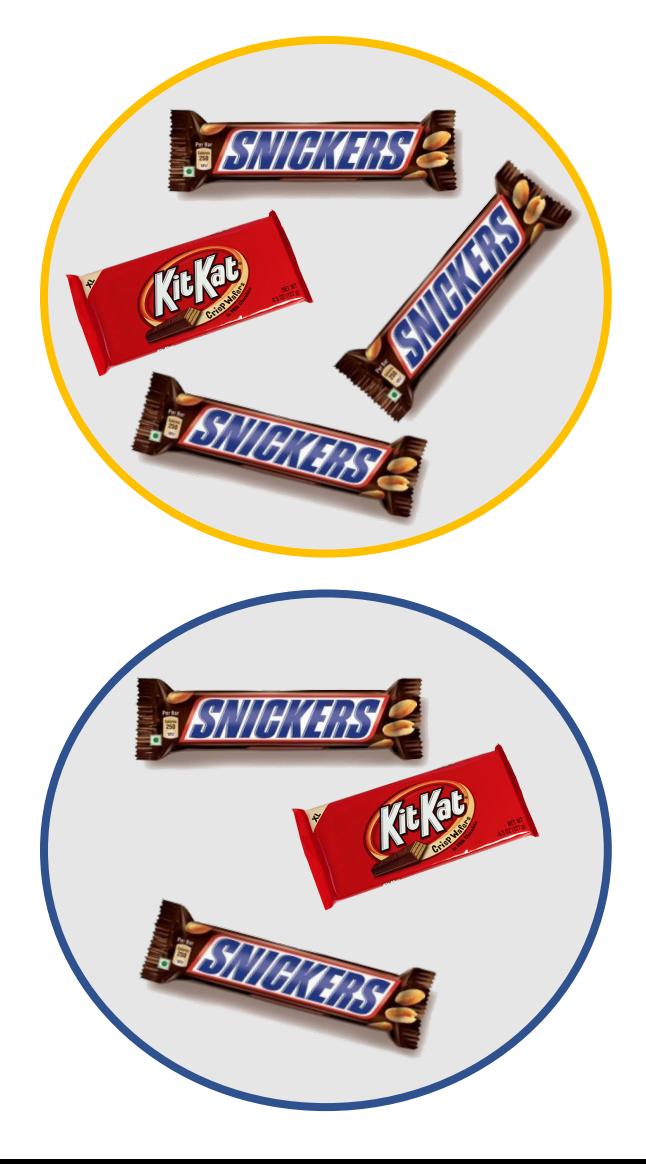

#### Naïve Bayes

• Learns a model of the **joint probability** of the input features and each class, and then **picks the most probable class**

### Background: Bayes' Theorem

- Given chain rule:
	- $P(A, B) = P(A|B) * P(B)$
	- $P(A, B) = P(B|A) * P(A)$
- We can get:
	- $P(A|B) * P(B) = P(B|A) * P(A)$
- Rearranging:
	- $P(A|B) = (P(B|A) * P(A))/P(B)$
- Rewriting:

![](_page_29_Figure_9.jpeg)

Want to find class with the largest probability **Constant for all classes...** so can ignore this!

#### Naïve Bayes

• Learns a model of the **joint probability** of the **input features** and **each class**, and then **picks the most probable class**

### Naïve Bayes: Naively Assumes Features Are Class Conditionally Independent

If we assume independence then

 $P(A,B)=P(A)P(B)$ 

However, in many cases such an assumption maybe too strong (more later in the class)

 $P(features|C_i) = \prod_{i=1}^{m} P(x_i|C_i)$ 

 $P(C_i|features) = P(features|C_i) * P(C_i)$ 

 $P(features|C_i) = P(x_1|C_i) * P(x_2|C_i) * ... * P(x_m|C_i)$ 

 $P(C_i|features) = P(x_1|C_i) * P(x_2|C_i) * ... * P(x_m|C_i) * P(C_i)$ 

### Naïve Bayes: Different Generative Models Can Yield the Observed Features

![](_page_32_Figure_1.jpeg)

### Naïve Bayes: Different Generative Models Can Yield the Observed Features

- **Gaussian** Naïve Bayes (typically used for "continuous"-valued features)
	- Assume data drawn from a Gaussian distribution: mean + standard deviation

![](_page_33_Figure_3.jpeg)

### Naïve Bayes: Different Generative Models Can Yield the Observed Features

- **Multinomial** Naïve Bayes (typically used for "discrete"-valued features)
	- Assume count data and computes fraction of entries belonging to the category

![](_page_34_Picture_27.jpeg)

 $P(C_i | features) = P(x_1 | C_i) * P(x_2 | C_i) * ... * P(x_m | C_i) * P(C_i)$ 

 $x_1$ 

![](_page_35_Picture_30.jpeg)

- $P(Liked) = ?$ 
	- $5/8 = 0.625$

 $P(C_i|features) = P(x_1|C_i) * P(C_i)$ 

 $x_1$ 

| e.g., | <b>IMD</b> b Rating | Liked? |
|-------|---------------------|--------|
|       | 7.2                 | Yes    |
|       | 9.3                 | Yes    |
|       | 5.1                 | No     |
|       | 6.9                 | No     |
|       | 8.3                 | Yes    |
|       | 4.5                 | No     |
|       | 8.0                 | Yes    |
|       | 7.5                 | Yes    |
|       |                     |        |

- $P(Liked) = ?$ 
	- $5/8 = 0.625$
- P(Not Liked) = ?
	- $3/8 = 0.375$

 $P(C_i|features) = P(x_1|C_i) * P(C_i)$ 

 $x_1$ 

![](_page_37_Picture_49.jpeg)

- P(Liked) =  $5/8 = 0.625$
- P(Not Liked) =  $3/8 = 0.375$
- P(IMDb Rating | Liked): Mean and Standard Deviation?
	- Mean =  $8.06$
	- Standard Deviation = 0.81

$$
P(C_i | features) = P(x_1 | C_i) * P(C_i)
$$

 $x_1$ 

![](_page_38_Picture_73.jpeg)

- P(Liked) =  $5/8 = 0.625$
- P(Not Liked) =  $3/8 = 0.375$
- P(IMDb Rating | Liked)
	- Mean =  $8.06$
	- Standard Deviation = 0.81
- P(IMDb Rating | Not Liked): Mean and Standard Deviation?
	- Mean =  $5.5$
	- Standard Deviation = 1.25

 $P(C_i|features) = P(x_1|C_i) * P(C_i)$ 

![](_page_39_Figure_0.jpeg)

$$
P(C_i | features) = P(x_1 | C_i) * P(C_i)
$$

Test Example

#### Gaussian Naïve Bayes: Example

#### $x_1$

![](_page_40_Picture_100.jpeg)

- P(Liked) =  $5/8 = 0.625$
- P(Not Liked) =  $3/8 = 0.375$
- P(IMDb Rating | Liked)
	- Mean =  $8.06$
	- Standard Deviation = 0.81
- P(IMDb Rating | Not Liked)
	- Mean =  $5.5$
	- Standard Deviation = 1.25

 $P(C_i|features) = P(x_1|C_i) * P(C_i)$ 

![](_page_40_Picture_101.jpeg)

- P(Liked | Features)
	- $\cdot$  = 0.06  $*$  0.625

Test Example

### Gaussian Naïve Bayes: Example

#### $x_1$

![](_page_41_Picture_117.jpeg)

- P(Liked) =  $5/8 = 0.625$
- P(Not Liked) =  $3/8 = 0.375$
- P(IMDb Rating | Liked)
	- Mean =  $8.06$
	- Standard Deviation = 0.81
- P(IMDb Rating | Not Liked)
	- Mean =  $5.5$
	- Standard Deviation = 1.25

![](_page_41_Picture_12.jpeg)

Which class is the most probable?

 $P(C_i|features) = P(x_1|C_i) * P(C_i)$ 

#### Multinomial Naïve Bayes: Example

![](_page_42_Picture_84.jpeg)

- P(Liked) =  $5/8 = 0.625$
- P(Not Liked) =  $3/8 = 0.375$
- P(Comedy | Liked) = ? •  $2/5 = 0.4$
- P(Comedy | Not Liked) = ? •  $1/3 = 0.333$
- P(Drama | Liked) = ?

•  $3/5 = 0.6$ 

- P(Drama | Not Liked) =
	- $2/3 = 0.666$

 $P(C_i|features) = P(x_1|C_i) * P(x_2|C_i) * P(C_i)$ 

#### Multinomial Naïve Bayes: Example

![](_page_43_Picture_100.jpeg)

- P(Short | Liked) = ?
	- $2/5 = 0.4$
- P(Short | Not Liked) = ?
	- $1/3 = 0.333$
- P(Medium | Liked) = ?

•  $3/5 = 0.6$ 

- P(Medium | Not Liked) = ? •  $1/3 = 0.333$
- P(Long | Liked) = ?
	- $0/5 = 0$
- P(Long | Not Liked) = ?
	- $1/3 = 0.333$

 $P(C_i|features) = P(x_1|C_i) * P(x_2|C_i) * P(C_i)$ 

#### Test Example

![](_page_44_Picture_1.jpeg)

#### Which class is the most probable?

- P(Short | Liked) =  $0.4$
- P(Short | Not Liked) =  $0.33$
- P(Medium | Liked) =  $0.6$
- P(Medium | Not Liked) =  $0.33$
- P(Long | Liked) =  $0$
- P(Long | Not Liked) =  $0.33$

 $P(C_i|features) = P(x_1|C_i) * P(x_2|C_i) * P(C_i)$ 

P(Liked | Features) =  $0.4 \times 0.6 \times 0.63 = 0.15$ 

P(Not Liked | Features) =  $0.33 \times 0.33 \times 0.38 = 0.04$ 

## Multinomial Naïve Bayes: Example

• P(Liked) =  $0.63$ 

• P(Not Liked) =  $0.38$ 

• P(Comedy | Liked) =  $0.4$ 

• P(Drama | Liked) =  $0.6$ 

• P(Comedy | Not Liked) =  $0.33$ 

 $P(Drama | Not Liked) = 0.67$ 

![](_page_44_Picture_130.jpeg)

#### Test Example

![](_page_45_Picture_1.jpeg)

#### Which class is the most probable?

- P(Short | Liked) =  $0.4$
- P(Short | Not Liked) =  $0.33$
- P(Medium | Liked) =  $0.6$
- P(Medium | Not Liked) =  $0.33$ 
	- P(Long | Liked) =  $0$
- $P(Drama | Not Liked) = 0.67$  $\sqrt{P(\text{Long } | \text{ Not Liked})} = 0.33$

• P(Comedy | Not Liked) =  $0.33$ 

Multinomial Naïve Bayes: Example

![](_page_45_Picture_119.jpeg)

To avoid zero, assume training data is so large that adding one to each count makes a negligible difference $P(C_i|features) = P(x_1|C_i) * P(x_2|C_i) * P(C_i)$ 

• P(Liked) =  $0.63$ 

• P(Not Liked) =  $0.38$ 

• P(Comedy | Liked) =  $0.4$ 

• P(Drama | Liked) =  $0.6$ 

#### What are Naïve Bayes' Strengths

- Training is relatively fast
- Once trained, prediction is fast
- Can work well in the absence of a large dataset
- Requires little memory (a few computed statistics)

#### What are Naïve Bayes' Weaknesses

• Makes a strong, often unrealistic assumption that the presence of a each feature is completely unrelated to the presence of other features

### Today's Topics

• Evaluating Machine Learning Models Using Cross-Validation

- Naïve Bayes
- Support Vector Machines

#### Historical Context of ML Models

![](_page_49_Figure_1.jpeg)

Boser, Guyon, & Vapnik. "A training algorithm for optimal margin classifiers." *Workshop on Computational learning theory,* 1992.

![](_page_50_Picture_1.jpeg)

To which class would each hyperplane (decision boundary) assign the new data point?

![](_page_51_Picture_1.jpeg)

Which hyperplane would you choose to separate data?

![](_page_52_Figure_1.jpeg)

**Idea**: choose hyperplane that maximizes the "margin" width.

**Margin**: distance between the separating hyperplane and training samples ("**support vectors**") closest to the hyperplane.

![](_page_53_Picture_1.jpeg)

When trying to maximize the margin, what happens to the choice of line when you add outliers to the dataset?

# Support Vector Machine (SVM): Formalizing Definition<br>
Margin Margin Margin Margin

![](_page_54_Figure_1.jpeg)

Distance Between Parallel Lines Tutorial: http://web.mit.edu/zoya/www/SVM.pdf

• Subtract two equations from each other:

$$
w^T\left(x_{pos} - x_{neg}\right) = 2
$$

• Normalize by length of **w**  to compute margin length**:**

![](_page_54_Figure_7.jpeg)

### Support Vector Machine (SVM): Formalizing Definition

![](_page_55_Figure_1.jpeg)

Constraint that maximizes margin: enforces that all examples fall outside of the margin space:

Same as finding parameters (w,  $w_0$ ) that

 $\min_{\mathbf{w},w_0} \frac{-}{2}$ 

s.t. $\forall i \; y^{(i)} (w_0 + w^T x^{(i)})$ 

 $w_0 + w^T x^{(i)} \ge 1$  if  $v^{(i)} = 1$ 

 $w_0 + w^T x^{(i)} < -1$  if  $y^{(i)} = -1$ 

### Support Vector Machine (SVM): Training a Classifier

![](_page_56_Figure_1.jpeg)

Can be solved with a quadratic programming solver… learn more about this at:

- "The Nature of Statistical Learning and Theory, by Vladimir Vapnik
- A Tutorial on Support Vector Machines for Pattern Recognition by Chris J. C. Burges'

### What if the Decision Boundary is Not Linear?

![](_page_57_Figure_1.jpeg)

![](_page_57_Figure_2.jpeg)

Soft-Margin Classification

![](_page_58_Figure_1.jpeg)

![](_page_59_Figure_1.jpeg)

![](_page_60_Figure_1.jpeg)

(Increases priority placed on minimizing error)

Which plot shows when the slack variable is **larger**?

![](_page_61_Figure_1.jpeg)

(Increases priority placed on maximizing margin)

#### Which plot shows when the slack variable is **smaller**?

#### What if the Decision Boundary is Not Linear?

![](_page_62_Figure_1.jpeg)

Hard-Margin Classification Soft-Margin Classification

#### Kernelized Support Vector Machines

 $x<sub>2</sub>$ 

- Recall polynomial regression?
	- Project features to higher order space
- Kernels efficiently project features to higher order spaces
- What conversion to use? e.g.,
	- Polynomial kernel
	- Gaussian Radial Basis Function kernel

![](_page_63_Figure_7.jpeg)

### What are SVM's Strengths

- Insensitive to outliers (only relies on support vectors to choose dividing line)
- Once trained, prediction is fast
- Requires little memory (rely on a few support vectors)
- Work well with high-dimensional data

#### What are SVM's Weaknesses

- Prohibitive computational costs for large datasets
- Performance heavily dependent on soft margin value for non-linear classification
- Does not have a direct probabilistic interpretation

### Today's Topics

- Evaluating Machine Learning Models Using Cross-Validation
- Naïve Bayes
- Support Vector Machines